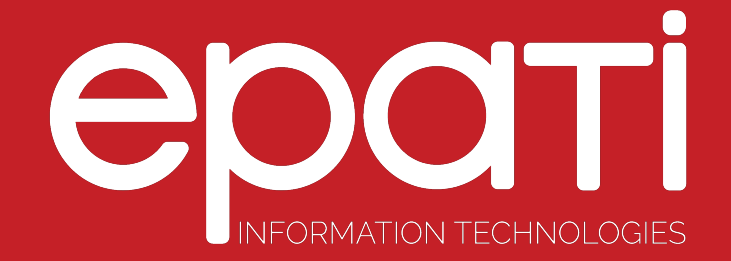

# Management Panel Users Product: Antikor v2 - Layer2 Tunnel Backbone

Guides

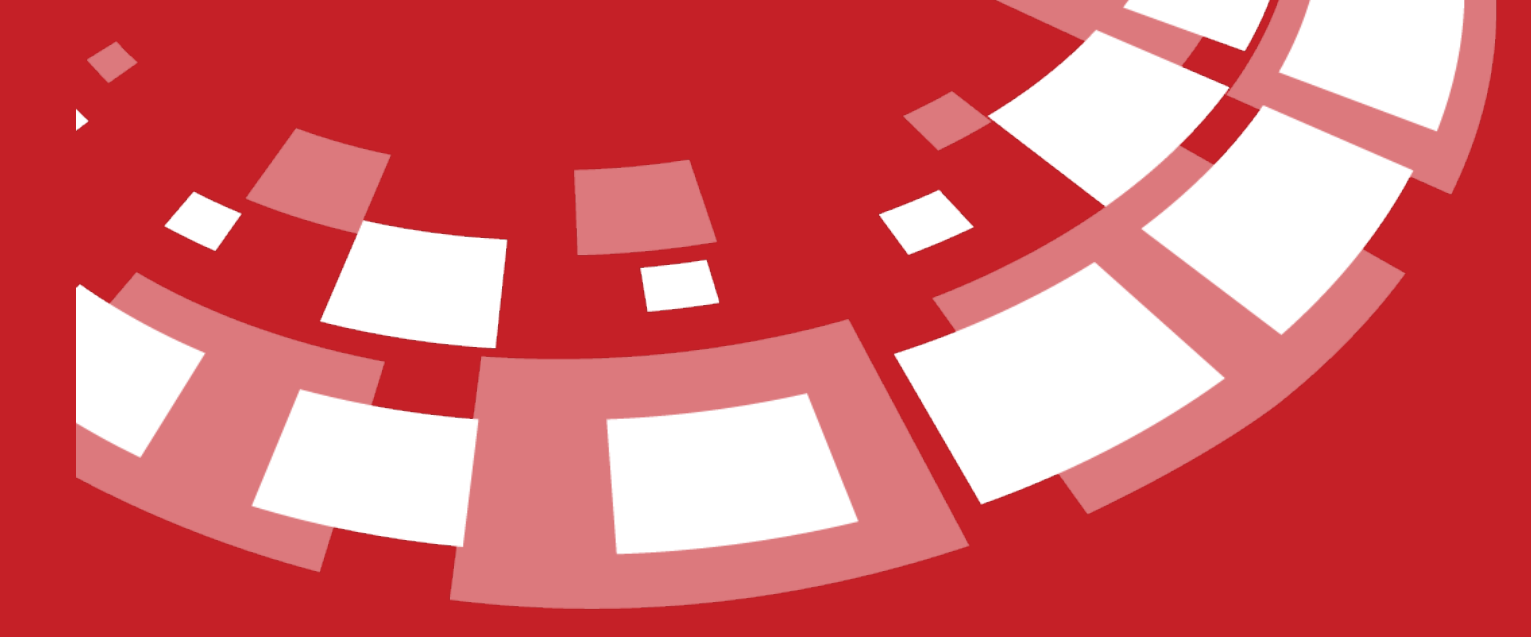

www.epati.com.tr

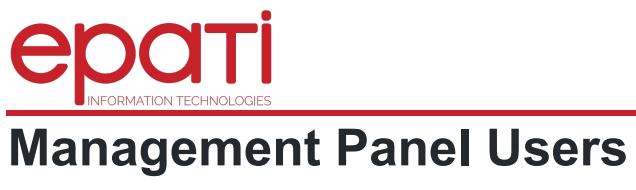

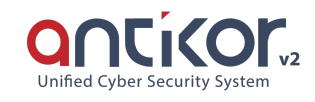

This enables to define new users for Antikor2 management and to define roles and permissions of existing users.

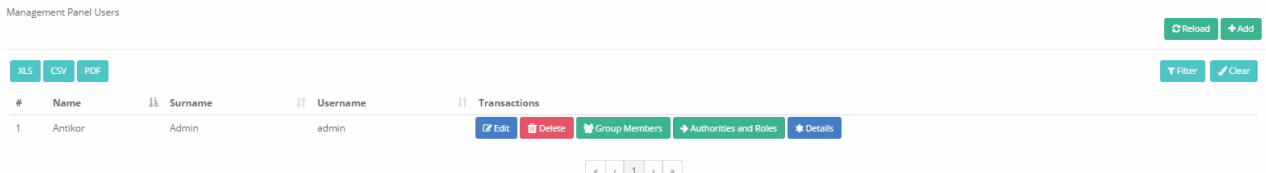

#### **Management Panel Users New Record**

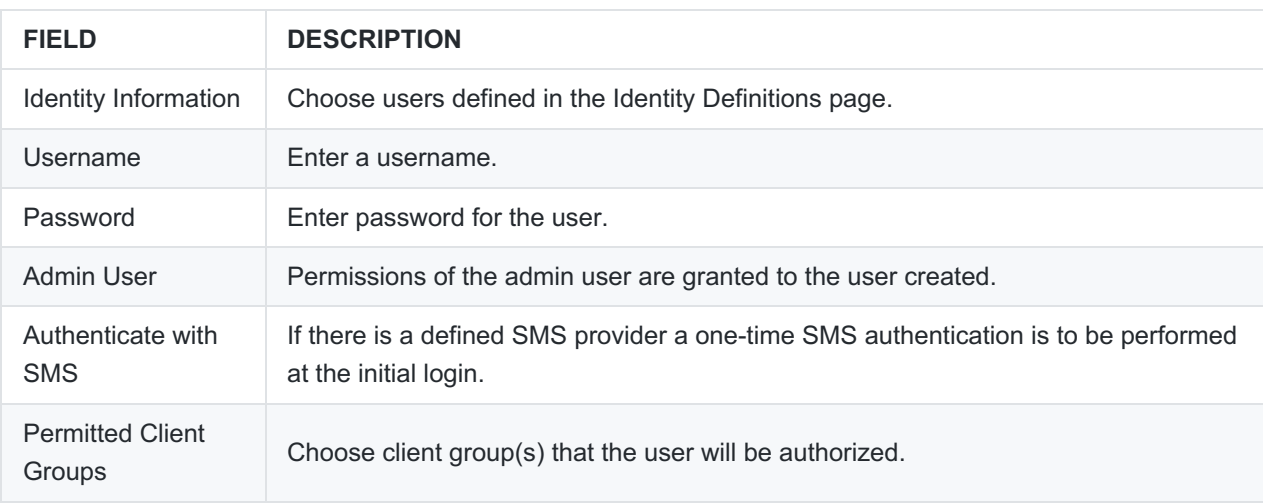

## **Permissions and Roles**

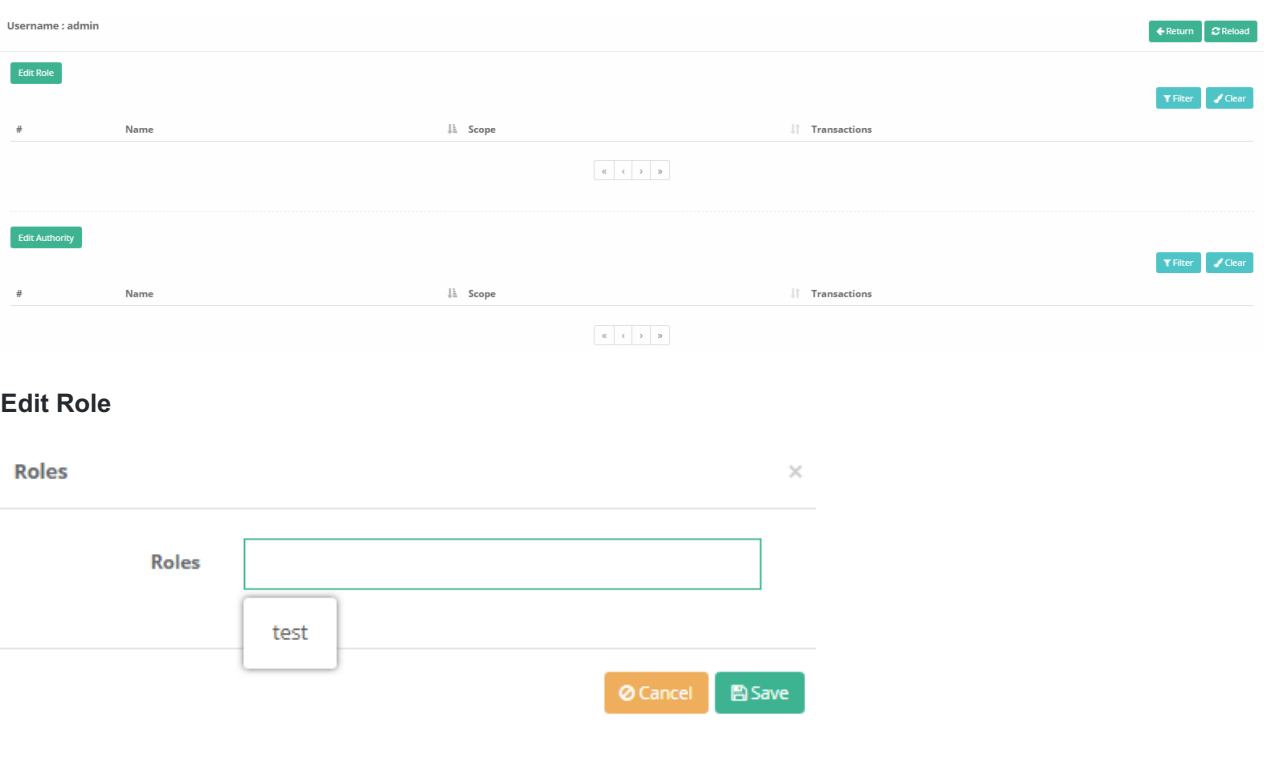

Choose any defined roles as User Roles.

### **Edit Permissions**

**Roles and Authorities** 

 $\times$ 

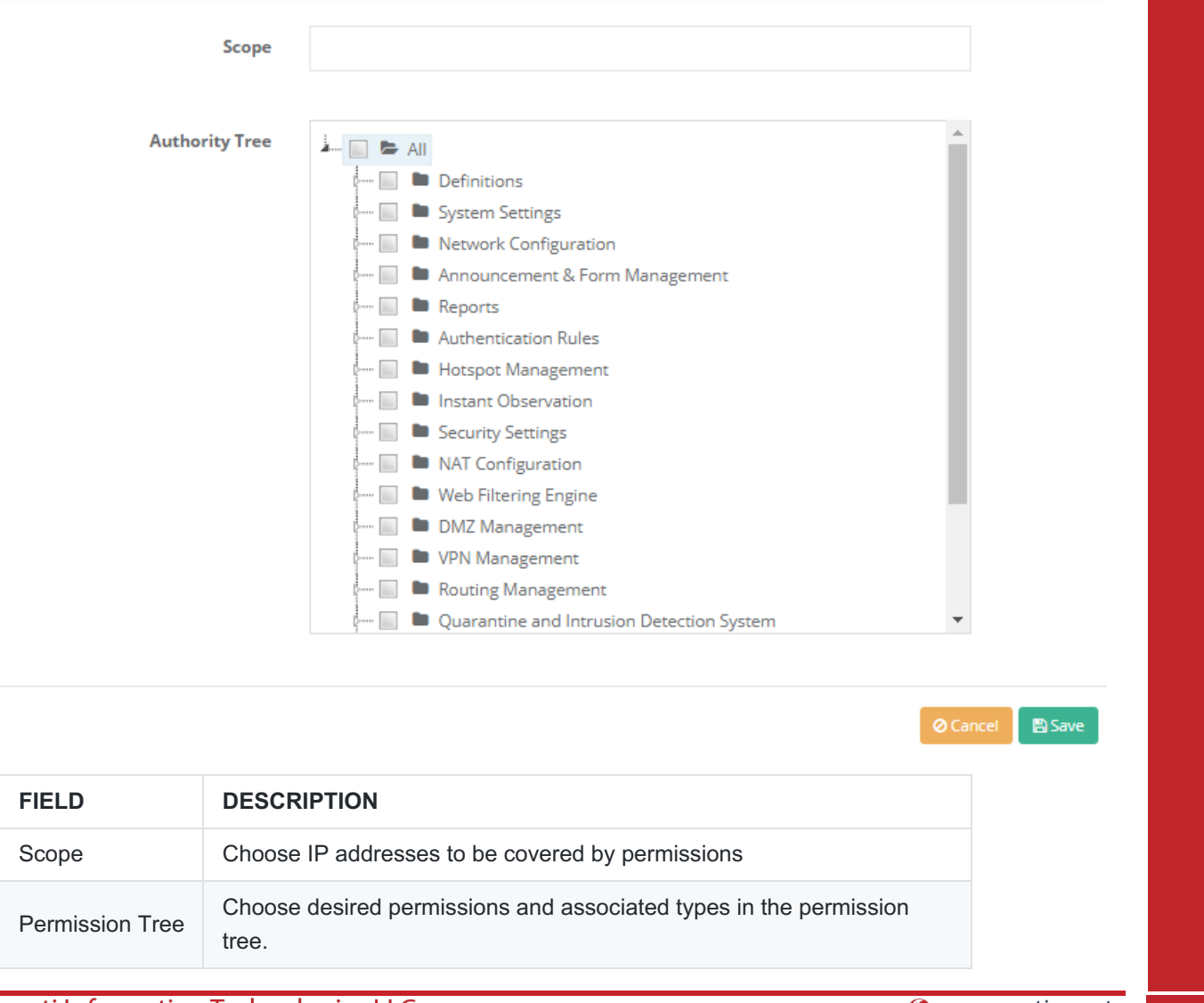

epati Information Technologies LLC. Mersin Üniversitesi Çiftlikköy Kampüsü Teknopark İdari Binası Kat: 4 No: 411 33343 Yenişehir / Mersin / TURKEY

www.epati.com.tr Minfo@epati.com.tr  $\bigvee$  +90 324 361 02 33  $\frac{1}{2}$  +90 324 361 02 39

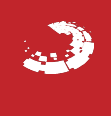